# Zarz dzanie projektowaniem in|ynierskim - opis przedmiot

# Informacje ogólne

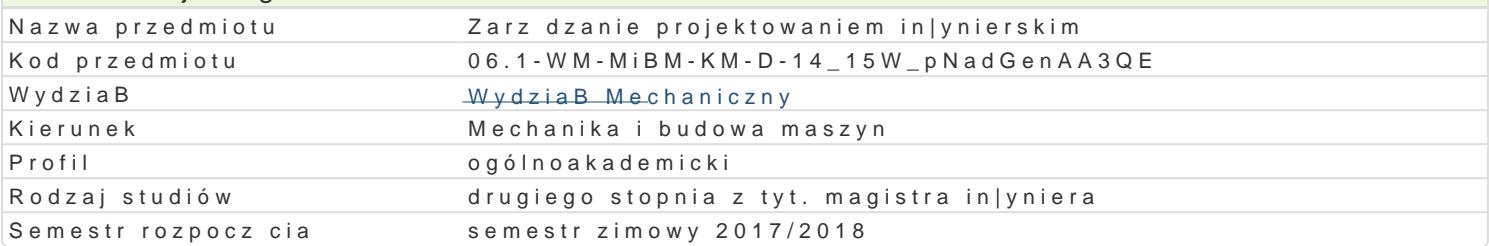

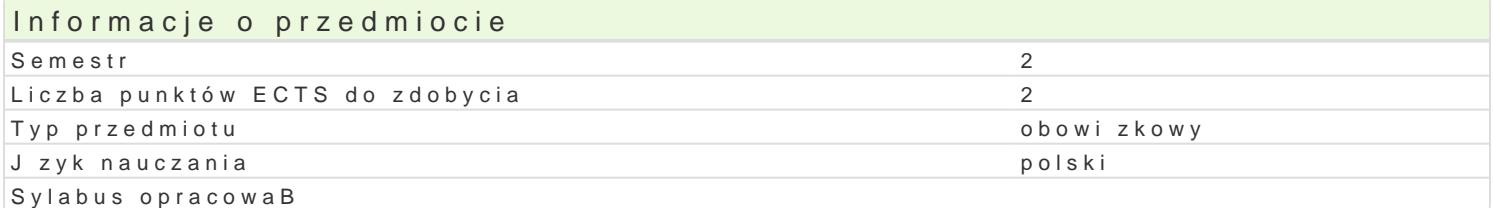

# Formy zaj

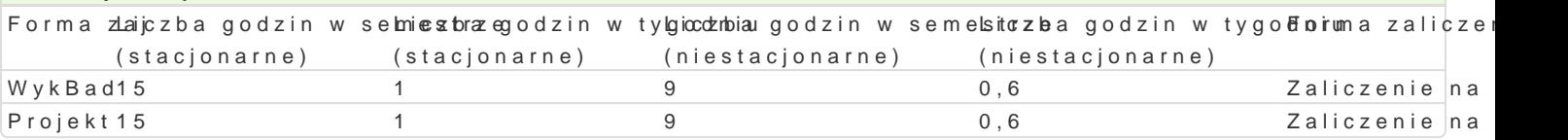

# Cel przedmiotu

Celem zaj jest zapoznanie studenta ze wspóBczesnymi metodami pracy zespoBowej podczas realiza

### Wymagania wst pne brak

# Zakres tematyczny

Metody projektowania, podstawy zarz dzania, systemowe podej[cie do zarz dzania projektami, praca drzewa celów, tablicy celów, systematyka ograniczeD i uwarunkowaD, metody pracy kreatywnej "Burz stymulacji kreatywno[ci. Dekompozycja projektu. Planowanie zadaD - obrazowanie zale|no[ci metodar zadaniami (DSM). Zarz dzanie kryzysem. Poli-optymalizacja, zarz dzanie ryzykiem.

Podczas wiczeD zapoznanie si z programem MSProject oraz metoda Prince2 w planowaniu projektu

### Metody ksztaBcenia

WykBad, zajcia projektowe

Efekty uczenia si i metody weryfikacji osigania efektów uczenia si Opis efektu Symbole efektówMetody weryfikacji Forma zaj Umie posBugiwa si narzedziami IT w procesik zaaoż dzania proprizeykotowanie projektu • Projekt

Student posiada wied|e z wspóBczesnych metoKd\_Mro22dzania żepspzoyBgeonnowanie projektu \* WykBad pracowników

Zna techniki wspomagania zarz dzaniem w reakizxoj projektów rzygotowanie projektu • WykBad Projekt

### Warunki zaliczenia

Wykonanie planu projektu z wykorzystaniem wspóBczesnych narzdzi wspomagania komputerowego

### Literatura podstawowa

1.M. Pawlak , Zarz dzanie projektami, 2007Podobnie post puj w przypadku kolejnych pozycji bibli kolejno[ci: autor, tytuB, wydawnictwo, miejsce, rok wydania! Przed wci[ni ciem [Enter] skasuj u 2.Microsoft Project 2000 Biblia, Elaine Mauriel

3.MsProject pomoc programu

4.Strony www.

# Literatura uzupełniająca Uwagi

Zmodyfikowane przez dr inż. Daniel Dębowski (ostatnia modyfikacja: 26-04-2017 11:08)

Wygenerowano automatycznie z systemu SylabUZ